# **z/OS Introduction and Workshop**

Course Introduction

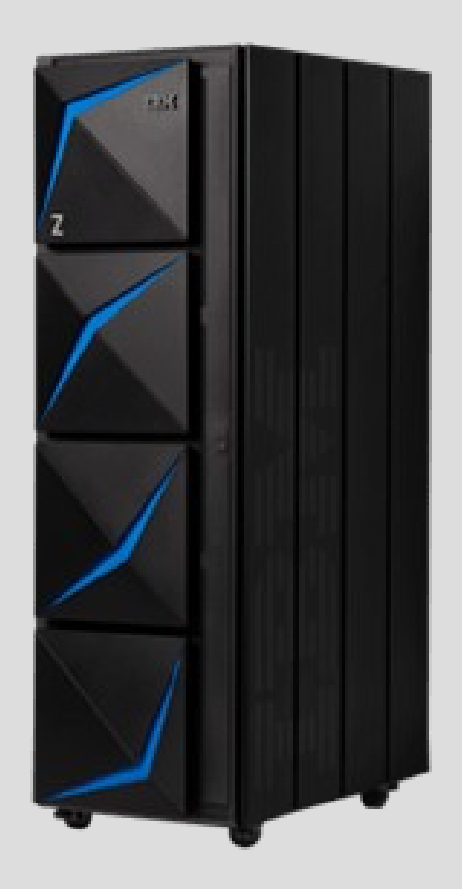

### Unit Objectives

After completing this unit, you should be able to:

- List the course objectives
- List the course agenda

### Course Objectives

After completing this course, you should have above average familiarity with:

- IBM Z System Family of Processors
- 5 Unique IBM Z Operating Systems
- TN3270, FTP and SSH
- TSO, ISPF, and SDSF
- Job Control Language (JCL)
- z/OS Data Set Types
- Data Set Names, Catalogs, VTOC, and Extents
- z/OS Unix System Services and Files
- JES, RACF, SAF, and DFSMS
- Communications Server
- CICS, DB2, MQSeries, and IMS
- SMP/E
- z/OSMF
- Parallel Sysplex and GDPS
- IDz & Zowe
- Modernization and DevOps

Agenda - Day 1 of 5

Room 1: Introduction

Room 2: Overview of IBM Z System Environment

Room 3: Documentation

Room 4: z/OS Access (TN3270, FTP, SSH)

Room 5: TSO, ISPF, and SDSF

Room 6: Components, Messages, and Systems Log

Room 7: Lab and Quiz Explanation

### Agenda - Day 2 of 5 **Most Material in 1 Day**

Room 8: Lab Review and Questions

Room 9: Job Control Language (JCL) **\*\*\* Do not try to memorize**

Room 10: Data Sets, DFSMS, Catalog, VTOC, and Data Set Extents **\*\*\* Do not try to memorize**

Room 11: JES, Job Entry Subsystem

Room 12: Unix System Services

Room 13: z/OS Overview and Operations

### Agenda - Day 3 of 5 **2 nd Most Material in 1 Day**

Room 14: Lab Review and Questions

Room 15: z/OS Commands

Room 16: z/OS Configuration and Customization

Room 17: Security Server, RACF, and SAF

Room 18: Communications Server (TCPIP and SNA)

Room 19: MQSeries

Room 20 : IMS

Room 21: Db2 for z/OS

#### Agenda - Day 4 of 5 **Lighter than Tuesday and Wednesday**

Room 22: Lab Review and Questions

Room 23: CICS

Room 24: SMP/E

Room 25: z/OSMF

Room 26: Parallel Sysplex

Room 27: Zowe and VSCode Extensions

### Agenda - Day 5 of 5 **Lightest Day, a Half Day**

Room 28: Lab Review and Questions

Room 29: IDz and ADFz

Room 30: Db2 DOE and UMS

Room 31: General Q&A

## Unit summary

Having completed this unit, you should be able to:

- List the course objectives
- List the course agenda

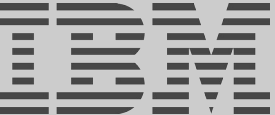